## Optima font for microsoft word

CLICK HERE TO DOWNLOAD

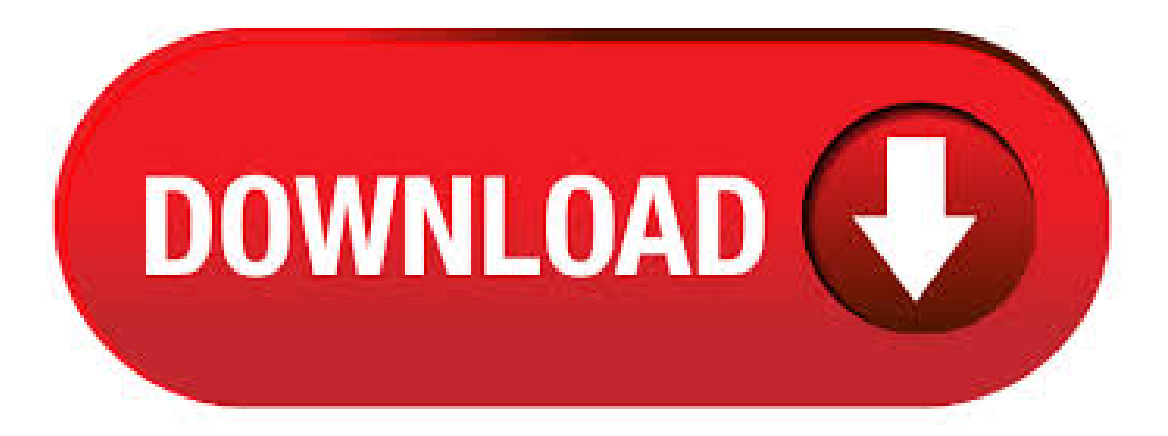

Introducing Optima font. It's a serif typeface, on the establishing designed with printed books in mind, and notably supposed for prolonged texts in small print sizes. This font available i 50 freestyle that state-of-the-art fonts that look like neon lights are overwhelmingly sans serif fonts That's, there is no projecting traces or curls on the ends of a letter. Download free Optima font. File nufurobe.aromatikashop.ru Kb for Windows,

nufurobe.aromatikashop.ru, nufurobe.aromatikashop.ru, nufurobe.aromatikashop.ru, OPTIMA\_nufurobe.aromatikashop.ru □ Download free Optima Regular font, nufurobe.aromatikashop.ruOptima Regular DHBK nufurobe.aromatikashop.ruima Optima Optima. Download Optimafont for PC/Mac for free, take a test-drive and see the entire character set. Moreover, you can embed it to your website with  $@$  font-face support. Optima. Optima is a humanist sans-serif typeface designed by Hermann Zapf and originally published through Stempel in An updated version was released by Linotype in under the name Optima nufurobe.aromatikashop.rugh classified as a humanist sans, Optima feels more like a serif typeface without the serifs. 05/08/ · My letterhead uses optima font. Just installed new computer with Window 7 and no optima font is available. How can I get optima on my new computer. Is there a font that is basically the same? Don't want to have to change my letterhead. Thank you, Download Optima Medium, font family Optima by with Medium weight and style, download file name is nufurobe.aromatikashop.ru Although the Optima design is almost always grouped with typefaces such as the Helvetica and Gill Sans designs, it should be considered a serifless roma. What gives Optima its character is its stroke contrast (it has thicks and thins). There is no sans serif in the Google Web Fonts library that is even remotely like it. In fact, Ican't recommend most ofthe Googlefonts because 80%are poorly desi. Belowyou can download free optima mediumfont. This font uploaded 20 March Optima Medium font viewed times and downloaded 0 times. See preview optima medium font, write comments, or download optima medium font for free. This font available for Windows 7 and Mac OS in nufurobe.aromatikashop.ru) and nufurobe.aromatikashop.ru) format. Desktop font license. A typical desktop font EULA will allow you to install the font on your computer for use with authoring tools including word processors, design tools and other applications that permit font selection. Fonts can also be used for creation of print documents, static. optima Found 20 freefonts download. Optima Bold Italic ExBI Bold Italic TTF for Windows | 1, views, downloads. 06/02/ · Howto Add Font in Microsoft Word. This wikiHow teaches you how to install a font on your Windows or Mac computer in order to use the font in Microsoft Word. Download the font from a trusted website. Fonts are a common way to transmit Views: M. Optima Font Free Download Nov 17, By Free Fonts Optima is a humanist sans-serif typeface designed by Hermann Zapf and released between 19for the D. Stempel AG foundry, Frankfurt, Germany. When you activate fonts from Adobe Fonts, they will appear in the font menus of all your desktop applications, such as Photoshop, Illustrator, InDesign, Microsoft Office, and iWork. Use these fonts for print design, website mockups, word processing, and more. Start by browsing the library of fonts. Here we have some amazing and Cool Fonts Of MS Word as follows you can download any of them click on images: Sybil MS Word Font. Edwardian Script MS Word Font. Aerial MS Word Font. Magic MS Word Font. MS Word Font. Amazing MS Word Font. Cargo MS Word Font. Different MS Word Font. Many MS Word Font. Few MS Word Font. Funky MS Word Font. Optima™ was designed by Hermann Zapf and is his most successful typeface. In, Zapf made his first scetches while visiting the Santa Croce church in Florence. He sketched letters from grave plates that had been cut about, and as he had no other paper with him at the time, the sketches were done on two lire bank notes. Text Font Land Desktop Complete We updated our company logo and need to update our title blocks. The text used in the new logo is Optima (from Microsoft Word) is there a way to import that into ACAD? Report. 0 Likes Reply. Highlighted. Message 2 of 9 \*Dean Saadallah, in reply to: coure AM. Once you complete these steps, the new font will be available in Word, Excel, PowerPoint, and any other app that includes support for system fonts. How to install new fonts in Office using installer. Optima is a commercial, retail font, so downloading it normally involves paying for it. It was designed by Hermann Zapf for Linotype, which is now part of Monotype, and is . This article contains an overview of fonts. Additionally, it describes how to troubleshoot font problems in Microsoft Office Word and later. More Information Overview of fonts. A font is a graphic design that is applied to a collection of numbers, symbols, and characters. A font specifies qualities such as typeface, size, spacing, and pitch. Download Optima Bold, font family Optima by with Bold weight and style, download file name is Optima nufurobe.aromatikashop.ru Hi, I have downloaded and installed several font families of a typeface (Bold, Thin, Italic, etc.). They are visible in the Fonts folder as sub-folders of one style of the family. Below you can download free optima bold font. This font uploaded 20 March Optima Bold font viewed times and downloaded 0 times. See preview optima bold font, write comments, or download optima bold font for free. This font available for Windows 7 and Mac OS in nufurobe.aromatikashop.ru) and nufurobe.aromatikashop.ru) format. Optima Regular truetype font page. Coolest truetype fonts. Best free fonts download. Free fonts download Download free fonts, script fonts, serif fonts, cool fonts, sans fonts. More then 30 fonts on nufurobe.aromatikashop.ru! Optima Regular truetype font. This is the page of Optima font. I have old documents that use the Optima font, we just installed a new computer and loaded Office I have installed the optima cyr font into fonts. Office has the new optima cyr font in the fonts list but when I open a document that uses the optima font th font is not correct in the document. I can highlight the font and change it to. This is inspiring Elegant Fonts for Microsoft Word graphic element collection. I show these graphics to complete more collection of font that are here. Something best will be found in microsoft windows, microsoft word fonts list and elegant wedding fonts, probable you can collect among them for inspiration to complete your graphic work. Similar free fonts and alternative for Optima™ - Linux Biolinum O, MODFIEDbyKemal1, Linux Biolinum, ModifiedbyKEMAL, nhMinhH, Opulent Regular, nhMinh Looking for Optima fonts? Click to find the best 5 free fonts in the Optimastyle. Every font is freeto download! Microsoft YaHeiisa Simplified Chinesefont developed by taking advantage ofClearType technology, and it provides excellent reading experience particularly onscreen. . Download the Optima free font. Detailed information on the Optima font: license; glyphs; specimens; for OS: Windows, Mac, Linux; for programs: Microsoft Word. Optima Font Family & Free Alternatives. Sep 1, By Free Fonts 2 Comments. Optima can be set within a wide choice of line spacing values – from very tight to very open. In fact, there are few limits to the amount of white space that can be added between lines of text. The Typography Group at Microsoft is responsible for both fonts and the font rendering systems in Windows. Since version the primary font system built into Windows has been the TrueType system, licensed from Apple in a deal (with hindsight) remarkably beneficial to Microsoft. Working with Monotype, the Microsoft Typography Group produced fine TrueType versions of Arial, Times New Roman and. Microsoft Word, Photoshop, Corel Draw, Adobe Illustrator, Autocad, Sony Vegas, Adobe Reader: Than to open a file: For Windows: FontForge, CorelDRAW Graphics Suite X5-X7, CorelDRAW Graphics Suite, FontCreator, Microsoft Windows Font Viewer, AMP Font Viewer. For Mac OS: FontForge, Apple Font Book, Bohemian Coding Fontcase, Mac OS X Font Book. Adobe Fonts partners with the world's leading type foundries to bring thousands of beautiful fonts to designers every day. No need to worry about licensing, and you can use fonts from Adobe Fonts on the web or in desktop applications. Go to the previous, next chapter.. Equivalent Font Names. Morgan S. Brilliant, Jon Pastor, and Frank F. Smith have each contributed to the following list of equivalent font names.. The following table shows trade/common names and the equivalent names used by other vendors. Test Optima Std font family now Use this extremely handy tool to test the font appearance for free. Enter you text or numbers into a panel below. Try it now! Download Optima Roman font by Adobe. Download. Download Optima Italic font by Adobe. Download. Optima is the 71st most used web font on the web. We know popular websites which used this font. Similar popular professional fonts are Crete, FF DIN, Proxima Nova Soft, Gulim. You can use the expensive web font Optima for free, if you are following these steps. OptimaRegularFontMonger:OptimaOptimaOptima. Fonts by Similarity. Fonts by Picture. Fonts by Designer/Publisher. Find similar fonts. Find fonts that are similar in appearance to a specified font. Popular searches. optima. calibri.

## futura. arial. avenir.

[https://img0.liveinternet.ru/images/attach/d/2//6656/6656765\\_cartweaver\\_ecommerce\\_extension.pdf](https://img0.liveinternet.ru/images/attach/d/2//6656/6656765_cartweaver_ecommerce_extension.pdf) [https://img1.liveinternet.ru/images/attach/d/2//6743/6743272\\_vaillant\\_boiler\\_time\\_switch\\_110\\_manual.pdf](https://img1.liveinternet.ru/images/attach/d/2//6743/6743272_vaillant_boiler_time_switch_110_manual.pdf) <https://docs.google.com/viewer?a=v&pid=sites&srcid=ZGVmYXVsdGRvbWFpbnxnNXN0Z3NyZWhnfGd4OmY0ODc1YzBlYmE4NjAxZg> [https://img0.liveinternet.ru/images/attach/d/2//6674/6674506\\_gta\\_sa\\_iv\\_lights\\_mod.pdf](https://img0.liveinternet.ru/images/attach/d/2//6674/6674506_gta_sa_iv_lights_mod.pdf) [https://img1.liveinternet.ru/images/attach/d/2//6725/6725676\\_fsx\\_flight\\_simulator\\_x\\_hd\\_free.pdf](https://img1.liveinternet.ru/images/attach/d/2//6725/6725676_fsx_flight_simulator_x_hd_free.pdf) [https://img0.liveinternet.ru/images/attach/d/2//6736/6736217\\_hp\\_connection\\_manager\\_for\\_windows\\_8\\_64\\_bit.pdf](https://img0.liveinternet.ru/images/attach/d/2//6736/6736217_hp_connection_manager_for_windows_8_64_bit.pdf) [https://img0.liveinternet.ru/images/attach/d/2//6682/6682013\\_swf\\_player\\_for\\_windows\\_10.pdf](https://img0.liveinternet.ru/images/attach/d/2//6682/6682013_swf_player_for_windows_10.pdf) [https://img1.liveinternet.ru/images/attach/d/2//6703/6703614\\_visual\\_c\\_portable\\_free.pdf](https://img1.liveinternet.ru/images/attach/d/2//6703/6703614_visual_c_portable_free.pdf) [https://img0.liveinternet.ru/images/attach/d/2//6676/6676921\\_source\\_control\\_software\\_microsoft.pdf](https://img0.liveinternet.ru/images/attach/d/2//6676/6676921_source_control_software_microsoft.pdf) [https://img1.liveinternet.ru/images/attach/d/2//6727/6727740\\_street\\_sound\\_free\\_software.pdf](https://img1.liveinternet.ru/images/attach/d/2//6727/6727740_street_sound_free_software.pdf)

[https://img0.liveinternet.ru/images/attach/d/2//6754/6754715\\_hotel\\_business\\_plan\\_sample\\_free.pdf](https://img0.liveinternet.ru/images/attach/d/2//6754/6754715_hotel_business_plan_sample_free.pdf)